# Notability as a Classroom Tool

Jordan Osborne

## What is Notability?

Notability is a note-taking tool that allows students to take notes, annotate PDFs, and add drawings and handwritten notes.

Notability allows for sharing through the cloud and is IOS compatible.

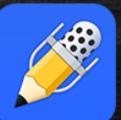

# NOTABILITY

# Using Notability

- I've used Notability in/for:
  - College classes
  - Work projects

#### SAMR Model and Notability

- Substitution: Notability is a substitute for traditional note-taking, taking the pen and paper out of the equation.
- Augmentation: Notability also improves on note-taking by allowing notes to be available across multiple devices and gives students the ability to use audio and visual information to add to notes.
- Modification: Traditional note-taking is transformed into a way to keep visual cues, aids, and add to notes. Students are able to share notes with others to collaborate and also annotate PDFs in a digital form.

### Conclusion:

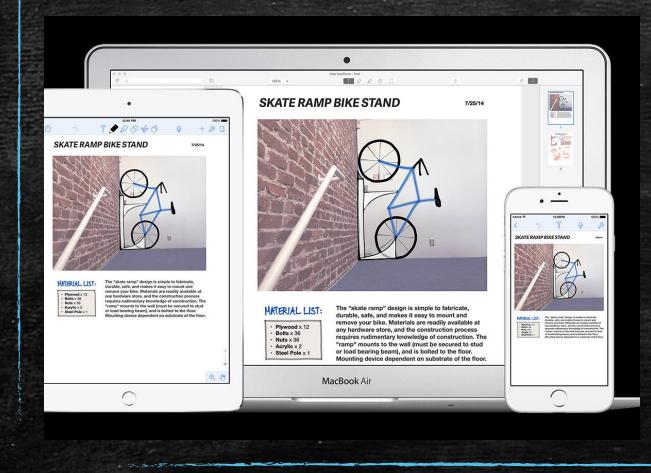

Notability functions as an improvement on typical notetaking, allowing for handwritten and typed notes to come together. It allows for annotation on other documents and collaboration between others. Notability also offers students a single place to keep notes without an expensive subscription.